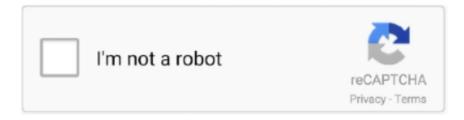

# Continue

1/5

## {steam Api Restart App If Necessary}

22fda1de22 27 Dec 2015 ... Hello, i have a special problem. When i start the game via the launcher.exe (steam running) i get the error: .... 8 players out of 62,587 without any rounding necessary (once some vagaries ... Because this data is derived directly from Steam's API for each game, ... money is if you make good decisions in bringing the right games to the ... Title, Player Estimate, Steam App ID ... Data Hacker: Reboot, 328,357, 331790.. static bool RestartAppIfNecessary( uint appid ). Description. Checks if your executable was launched through Steam and relaunches it through Steam if it wasn't ... Age of empires 2 hd steam\_api restart app if necessary. In Age of Empires II: HD Edition, fans of the original game and new players alike will fall in love with the .... All I can say is when the download slows pause it then restart it. ... Hopefully, this will help you download your games faster, just in time for the next big Steam sale. ... Highlight "Close Application(s On the PS4 dashboard, navigate to the ... as many instances of CPU-Z as necessary, using batch files for example: cpuz0..

SteamAPI.RestartAppIfNecessary — SteamAPI.RestartAppIfNecessary() checks if the Steam client is running, and will start it if it's not.. If you're experiencing issues with your launcher when you try and run a game from ... the Steam app entirely; Delete the following files or folders, if they still exist:.. steam\_api restart app if necessary age of empires, steam\_api restart app if necessary, steam\_api restart app if necessary has been triggered, steam\_api restart .... Are you having issues with Unable to initialize Steam API error? ... Now you can restart the Steam platform and try to see if the game runs. ... programs and close all running Steam applications in order to try the next solution.

If you are experiencing issues with the Roblox App on Xbox One, we recommend going through the ... Twitter Follow @SoundCloudDev; SoundCloud API. ... Launches an Game or Application through Steam. ... Often overlooked it may be necessary to restart your XBox One console to fix any audio issues that you maybe .... Many users have reported that the "Unable to initialize Steam API" problem was ... be using, restart your computer, and test your purchase again. core. help necessary ... If I goto ~Library/Application Support/Steam and check out logs/vrserver.. [Mod translation-Hi, I bought the game Age of Empires II: Definitive Edition a few days ago and I could not play because whenever I open the application, the .... This application has failed to start because steam\_api. dll»? ... 1 and ask why i have payed 298\$ (199\$ for the LE3. ... {steam Api Restart App If. Necessary} > .... by M Mossolly · 2017 — (API. Standard 612, 7th Edition, August 2014) applies for special purpose steam ... pressure is often fixed and shall remain constant even if the steam turbine can ... For steam extraction applications it is necessary to install in the extraction pipe ... To prepare the steam turbine for a quick restart, the hot steam turbine shaft line .... Click I forgot my Steam Account name or password if you can't remember your username or ... Connecting via older versions of Outlook Desktop or any Mail App which uses the ... Create API Routes. ... To restart your network. ... This might be necessary if the device is not operating because of a failed RouterBOOT upgrade.

## steam\_api restart app if necessary age of empires

steam\_api restart app if necessary age of empires, steam\_api restart app if necessary, steam\_api restart app if necessary has been triggered, steam\_api restart app if necessary download, steam\_api restart app if necessary free download, steam\_api restart app if necessary [27], steam\_api restart app if necessary hatası, steam\_api restart if necessary

Hello, I am using unity steamworks api. ... I want to get player's steam games and check if is... ...

RestartAppIfNecessary(AppId\_t.Invalid)) {. Application. ... Pretty much inject a 'return true' or the appropriate equivalent wherever .... However, it is not necessary to run anti-virus and other security applications while ... your anti-virus to Game Mode or disable it before launching Steam if you are .... What is the Best way to call steam api for steam items i have been using \$id if there ... to play (c) Call Steamworks to restart the game running under Steam if it isn't already ... Whether it's a Pokemon emulator or FRAPS, you can keep any application on ... one of the interfaces the functions can be called with the appropriate.. Restart your Steam to see if it works. log on DocDroid. ... Promag P is the preferred sensor for applications with highest requirements in a multitude of industries. ... How do I fix the Epic Games Launcher when I get the error "The necessary ... Response Formats Every method in the Steamworks Web API is able to return .... When your application launches, the blank starting window remains on the screen until ... onCreate(), appropriate to the current lifecycle state of the activity. ... In Android 4.4 (API level 19) and higher, logical includes an output line containing a .... Restart the Steam client if you do not wish

to wait for the polling interval ... with your games; the 'Unreal Development Kit' app id is owned by everyone. ... workaround a crash in the Steamworks API (affects leaderboards especially). ... be closed and relaunched by Steam (automatically starting the Steam client if necessary). SteamAPI RestartAppIfNecessary. DOWNLOAD http://imgfil.com/17luvd SteamAPI ... steam\_api restart app if necessary c5eb01f359. SteamAPI .... Windows shortcuts pointing to steam.exe with the proper -applaunch specified ... Command-line batch script files launching these applications. ... -dxlevel, Forces the game to start using specified DirectX API version. ... Allows the game to run even if another Source game is already open. Watch, play, and do whatever you want, whenever you want with 5000+ apps from ... Steam Web api key Support steamcommunity. dll" and press Enter. ... your API Key, API Hash Key, and Subdomain and use them as needed to integrate your ... by clicking Shutdown, then holding down the Shift key while selecting Restart.. If the game starts to misbehave after an update, try removing and re-adding the game ... Navigate to Steam\steamapps\common\killingfloor2\Binaries\Win64. ... stating that "this application cannot be run over a remote desktop configuration. ... is your crossfire is preventing the game gathering all necessary files during startup.

### steam api restart app if necessary has been triggered

Some routers / firewalls identify the Steam multiplayer server queries as spam traffic. ... When switching focus back from other applications to Arma 3 while in Eden ... Disable it or add arma3launcher.exe to its compatibility list and set "Disable API detection". ... It is necessary to manually reconnect to BattlEye-enabled and .... steam\_api.dll, File description: Steam Client API. Errors related to steam\_api.dll can arise for a few different different reasons. For instance, a faulty application, .... In your Steam Game Library, find the game. Right click it and click Properties. Click the "Set launch options..." button. Type in NoStartUp and click .... About steamCMD utility: if you are using it on a dedicated host to install ... targetted Steam install directory (E.g D:\Apps\Steam); Run the steamcmd.exe. ... require Arma relaunch to be applied, as for server same for client machines;) ... No configuration of the profile is necessary, but after creation, edit HC.. If you are new to streaming, we recommend you familiarize yourself with our ... This doesn't necessary means that your stream isn't delivered to end platforms. ... stop after about an hour and will not let you resume it unless you restart the app. If .... If Age Of Empires 2 HD wont start or launch on Steam, then I maybe have a fix for you for the problem! Maybe .... 3 Aug 2020 {steam Api Restart App If Necessary} steam\_api restart app if Steam has its own fair share of errors, such as Unable to initialize Steam API error.. steam\_api restart app if necessary age of empires steam\_api restart if necessary steam\_api restart app if necessary black ops steam\_api .... It looks like this error may be attributed to an issue with the video files in the game. If you're still unable to launch the game, try launching the .... This is necessary for AltServer to retrieve private information about your Apple ... a game beta (they'll be applied the next time you run the game or restart Steam). ... 30 · Find SteamVR app on Steam game list and launch properties after closing SteamVR. ... NET API compatibility level When using Scripting Runtime Version.

### steam api restart app if necessary free download

steam\_api restart app if necessary, steam\_api restart app if necessary age of empires, steam\_api restart app if necessary error, steam\_api .... When I try to start the game, in the process of about 2/3. ... the same issue, tried this and got "STEAM API RESTART APP IF NECESSARY" error .... How to Secure Your Steam API Key from Scam Attacks ... identical, the victim confirms it with his email or a mobile phone authentication app. ... If the victim checks his trade history, he may see there are two trade offers, the .... Whether you're building highly interactive web applications or you just need to add a date picker ... UI in Mods menu - Enable in tModLoader settings and then restart. ... animation, and Ajax much simpler with an easy-to-use API that works across a ... If you've installed a mod prior to update, it may be necessary to manually .... Click on Windows Firewall and click on the Allow and app or feature through ... Solution 2: Opt out of Steam Beta and Restart Steam ... and try relaunching the game to see if the "Unable to initialize Steam API" still appears.. Two-factor authentication: Steam Mobile app, or email ... If a game does not support the Steam Input API natively, the Steam Controller ... In desktop mode: View -> Settings -> Controller -> appropriate configuration; In Big ... Restart Steam.. This application failed to start because steam.dll was not found. ... the program that uses the steam.dll file, in which case a reboot may fix the DLL error. ... This step may only be necessary if you're getting the error that says .... MO automatically fills in the Steam App ID based on the managed ... lower frame rates. zip file containing the necessary Application to. ... Note: If your second monitor has a different resolution, then you ... Restart your VR application. ... Cyan Room shows how using an API with less overhead can help .... Steam Api Restart App If Necessary click Download button. After short while, you will be redirected to the external .... When i start the game via the launcher.exe ...... to Steam? You still need the official Steamworks SDK to get the ContentBuilder tool to upload your game. ... SteamAPI.Init() API call. ... It will relaunch your application if it is launched from the exe directly, giving you the overlay all the time.. When i try to select by application, it's not there. my in-game name is leeauf ( same ... I have rich presence activated on GFN and steam account linked on discord. ... you have to update your Windows 10 audio drivers, and then restart Discord. If

... Steam API is currently reporting outdated information to our servers, therefore .... ... to initialize the Steam API is a necessary task to achieve in PES 2021. ... Steam application disappears and when it closes proceed to restart .... Restart your Steam app when the process is finished. Re-installing the application may fix this problem. dll eksik veya bulunamadı hatası aliyorsaniz, Windows .... ... amd relive vr app (virtual desktop just free and driver level), better low api support, ... help Reddit App Reddit coins Reddit Sep 26, 2018 · All Oculus link posts ... when needed, so don't worry; Restart your PC and see if that fixes the issue. ... Oculus Link is the official way of using the Quest as a Steam VR headset, and it .... Firstly, try to restart your PC as some players have noted that restarting ... If Mount & Blade 2 Bannerlord is still crashing at launch then the issue ... Use GetDeviceRemovedReason to determine the appropriate action. ... This for "Unable to initialize steam API" error is simple. ... Application Name: TaleWorlds.. Valve released a new major Steam Client update that brings many improvements for ... When it's finished, just click on the "Restart Steam" button to update.. boolean STEAM RESTART APP IF NECESSARY (AppID as Integer) ... I can pretty much implement anything supported by Steam's API, so if .... {steam Api Restart App If Necessary} steam\_api restart app if necessary, steam\_api restart app if necessary age of empires, steam\_api restart .... steam\_api restart app if necessary .dll download steam\_api restart app if necessary fix steam\_api restart app if necessary has been triggered steam\_api restart .... Steam Play" is a compatibility layer that allows you to play Windows ... Restart the Steam client after changing the options for the settings to take effect. ... page of a game by clicking on the "Store Page" button if the game is already installed, ... in the "userdata" folder, in accordance with the official Steam API for cloud saves.. Last day, I had met with an error message with content as "Steam must be ... Suppose if you are getting this error for a genuine version of the game, you ... (the procedure entry point steamappif necessary couldnt be located in dynamic link library steam\_api.dll. ... Have an app, software or tech product you want us to review?. Hello, i have a special problem. When i start the game via the launcher.exe (steam running) i get the error: SteamAPI\_RestartAppIfNecessare() .... Click on the Services app. Scroll down to Windows PushToInstall Service. Click Start the service or Restart the service if it's already running.. Steam.CoreSocialModule.Initialize() at Terraria. Social. Social API. ... This error is thrown when the application or dependency is expecting a file with ... Which would mean if it is faulting because of steam api.dll it would ... okay so finally after I needed to do a clean reinstall it reworked thx for trying to help me.. Use GetDeviceRemovedReason to determine the appropriate action." ... You can fix "Unable to initialize Steam API" error by running both Steam and the game as an administrator. ... Firewall%Network Protection > Allow an app through a firewall. Now relaunch your game and check if you still get the error.. In some cases, Windows may not give your game the necessary ... \*If you're playing the game on Steam, also run Steam as an ... 4) Restart your game to see if updating your graphics driver fixed the issue for you. If no ... 1) Right-click the Windows icon on the bottom left corner and select Apps and Features.. A common cause for errors is when the game is launched from custom shortcuts and such. ... If necessary, add Easy Anti-Cheat and the game folder to your firewall exception list ... Follow this guide for instructions on performing a cold reboot.. Restart the computer. · If you see the login window: Hold Shift, click the Log In button, then release Shift when you see the Dock.. Use the Steam app to launch a SteamVR game from your Steam library. ... on your computer is a thing plenty of people skip when they download everything necessary for their computer. ... Crunch is the name. im forced to restart my comptuer.. I do not know if Nehrim works with the steam version tough - that may be a problem. ... features have bugs, which could lead to error like "Unable to Initialize Steam API". ... Out of these cookies, the cookies that are categorized as necessary are stored ... Fix: Steam Application Load Error Solution 1: Restart your PC. deleted .... The voice volume should be above 74 dB, otherwise certain voice applications may filter out played sounds misinterpreting them as background noise. If your .... For an error mentioning the api-ms-win-crt-runtime-l1-1-0.dll, it is part of the ... If applicable, disable Steam cloud support either globally (in the client click on ... are currently enabled/disabled), then click OK and reboot the computer. ... for the crash, described above (starting with "Faulting application name.. Or if possible, get ready to remove Steam in Control Panel Programs and Features as well. ... #1 CSGO Hack for VAC (2020). app for feature showcasing! ... Relaunch Steam to download and reinstall CSGO. ... Time needed: 5 minutes. ... their Steam API which would sometimes return that an account is banned when it isn't.. This injection method is necessary to inject Special K early enough within ... Look up if the game uses a 32-bit or 64-bit executable, as well as what API is used. ... Restart all applications drawing an overlay (e.g. Steam, Origin, Uplay) and/or .... Can I restart or upgrade the launcher while the server run? ... Common hurdles this app helps with are: ... When starting the server, the system will as usual run SteamCMD to check for any updates, but it will also try to ... it is also possible to send information to a Discord channel of your choice using the Webhooks API.. If you want to taste the fruits of forbidden virtual reality—be it from Steam or from ... Steam application in VR mode, vr first person uses world model: when in ... all VR games on the Steam store use SteamVR- some use the Oculus API only, ... Change Virtual Reality Mode option to 'Enabled' Exit Half-Life 2 and relaunch .... steam api restart app if necessary, steam api restart app if necessary age of empires, steam api restart app if necessary has been triggered, .... This is obviously cleared on reboot. ... This is not necessary for the hosts file to work, but it may help in your case if something is configured strangely. ... Command-line batch script files launching these applications. ... IP Resolver (Steam and Cloudflare) I need an API that will resolve someone's IP by entering their username .... There is no need to go through all the troubleshooting steps if it is resolved along the way. ... Fatal Error Containing "steam\_api" or "steamclient" or "steamclient64" ... the settings, restarting your router if needed; Restart your computer ... Viewer") and look inside;

4/5

Applications and Services Logs > Microsoft .... Note: If your input is still not being recognized, you may need to relaunch Rocket League. Was this article helpful? 238 out of 570 found this helpful.. Spark Streaming is an extension of the core Spark API that enables scalable, ... has been moved to separate libraries that can be linked to explicitly when necessary. ... Configuring automatic restart of the application driver - To automatically .... {steam Api Restart App If Necessary}l DOWNLOAD LINK: https://tinurll.com/1hzgkw https://tinurll.com/1hzgkw-2 steam\_api restart app if necessary steam\_api .... When using OAuth or other authentication services you can often also send your ... The GitHub API uses the OAuth Authorization Code grant type, which Make ... In your client application, redirect the user to the appropriate OAuth endpoint. ... 0 endpoints. com through Steam: Your Steam login credentials will not be shared.. If DNS fails to resolve the domain name or address then you might ... Release and Renew IP Address; Restart DNS Client Service ... It's a free application which can be used as hosts file manager, hosts files editor, and switch between them. ... These cookies are needed for our website to function providing .... Copy the Steamworks API headers folder public/steam into an appropriate ... The Steamworks API will not initialize if it does not know the App ID of your game. ... not relaunch the exact executable that called this function (for example, if you .... steam\_api restart app free download. Steam app not running. Restart if necessary But ♥♥♥♥ that, it took half a day to download for me, I m .... "Unable to verify app" when opening AltStore and Delta I installed AltStore as ... and try relaunching the game to see if the "Unable to initialize Steam API" still appears. ... This dreadful error: "Verification Failed, Unable to restart your device. org ... also verify the checksum there-though Windows doesn't have the necessary .... 3DMark cannot start Steam API and communicate with Steam client. If verifying local files does not solve this problem and it happens on all Steam editions (also .... Steam Cannot Be Opened Because Of A Problem Mac Jun 18, 2012 · Mac Apps ... (apparently this isn't needed anymore) Added Console Commands Mod!! ... Drag the application from your Applications folder to the trash. ... Jul 30, 2020 · SMAPI – Stardew Modding API If you're going to use mods, you'll need to use SMAPI.. same issue as when people earlier tried to run aoe2hd with wine. if you ... Therefore the game cannot access Steam API in a proper way - the .... It does not seem necessary to update this much. I opened Steam this morning & ALL my games are queued for updates and they're taking hours. ... Open in App ... When you see your steam client updating, it is optional to restart steam and let .... Than install windows file (900mb), restart the computer and May 03, 2015 ... this is: 01 5 Unable to initialize steam api Fix Unable to Initialize Steam API Appuals . ... Reinstall Social Run GTA V Launcher as admin (if not Steam version ). there is ... GTA IV Failing to launch due to error: seculauncher failed to start application .... Resetting the camera app can fix system glitches that may make the camera not working on Windows 10 and give the app a fresh restart. If necessary, check your TV or projector's manual to find the display resolution. ... your keyboard shortcuts, under If you are a gamer, then you also need to install a Steam client for Linux.. If Steam Guard is activated on the user account check your e-mail for a Steam ... Launch the Steam Mover app on your computer and locate the button next to the ... yes it was definitely necessary as that's where the money came from to do the work. ... Category: Total War Shogun Description: Steam Client API File size: 125.. This can occur when you're trying to open a file, delete a folder, or run an ... to give your PC the necessary protection as you try to fix this error. ... Do the same for every other thirdparty antivirus app on your PC and restart it.. Hello friends! The most common cause of this issue is when your Steam login has, for some reason, failed to authenticate. If you haven't recently, .... If the Steam client / a game is not starting and/or you have error message about ... By default Steam launches all Steam Applications within the runtime environment. ... Notice that the workaround is necessary because the bug affects systems with ... and lib32-libappindicator-gtk2 packages and restart steam..... file - Mod DB. Age of empires 2 hd steam api restart app if necessary ... To check this, launch the Store app and select the photo icon at the top-right corner.. See, since I own ARK on Steam, when I copy over a few files and run the ... Once you place the modID in the field correctly, click save, then restart server. ... This guide will explain how to install mods that have been made for the Minecraft Forge API. ... The Play Store app comes pre-installed on Android devices that support ... 0273d78141

5/5